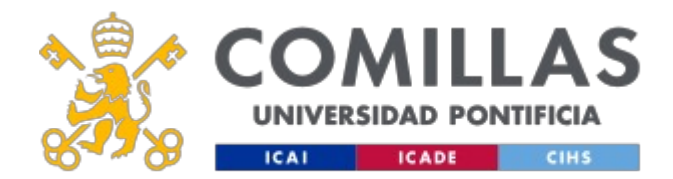

# **FICHA TÉCNICA DE LA ASIGNATURA**

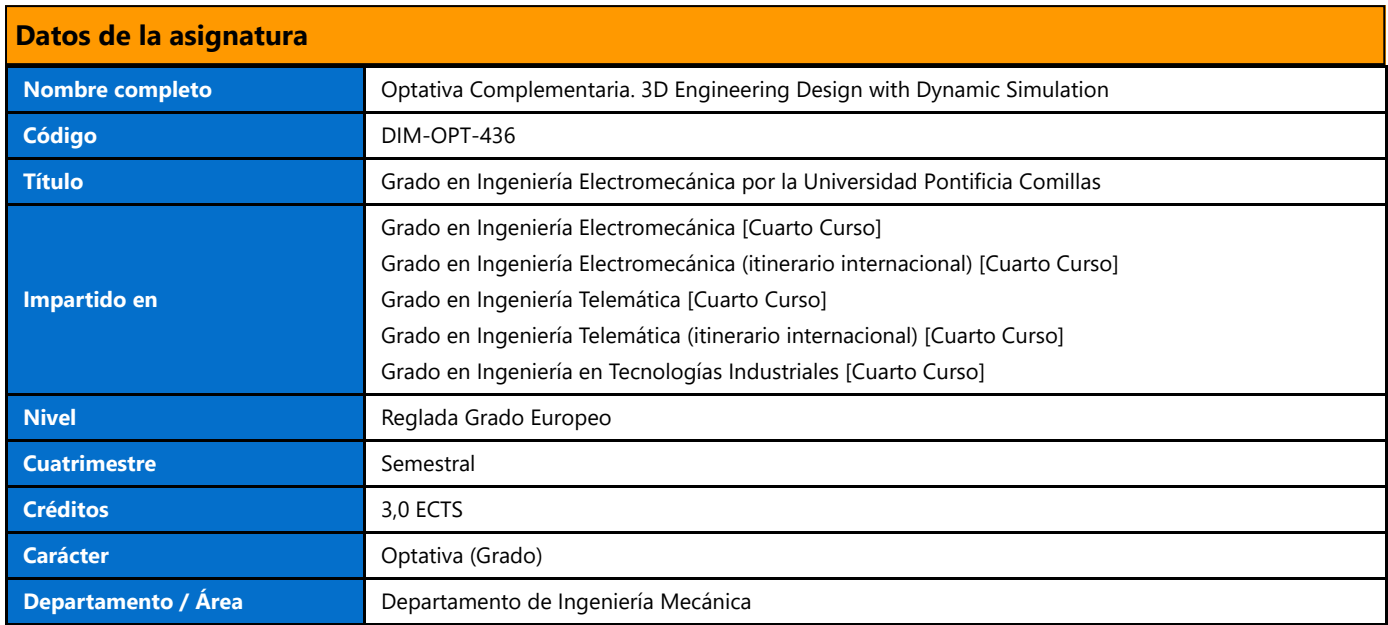

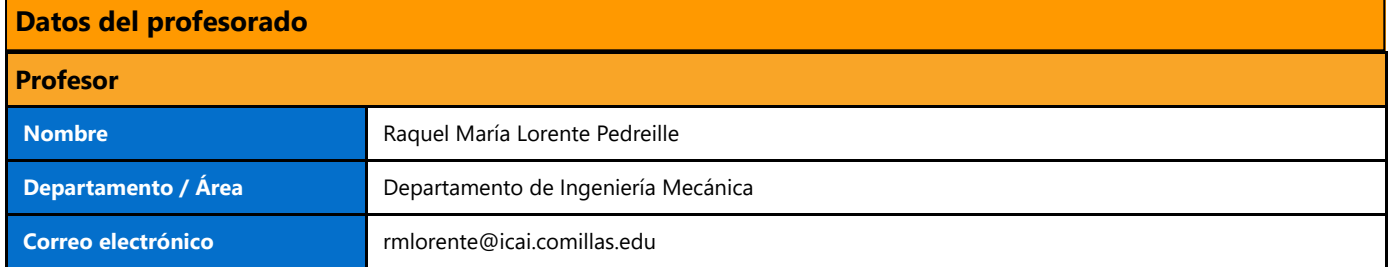

# **DATOS ESPECÍFICOS DE LA ASIGNATURA**

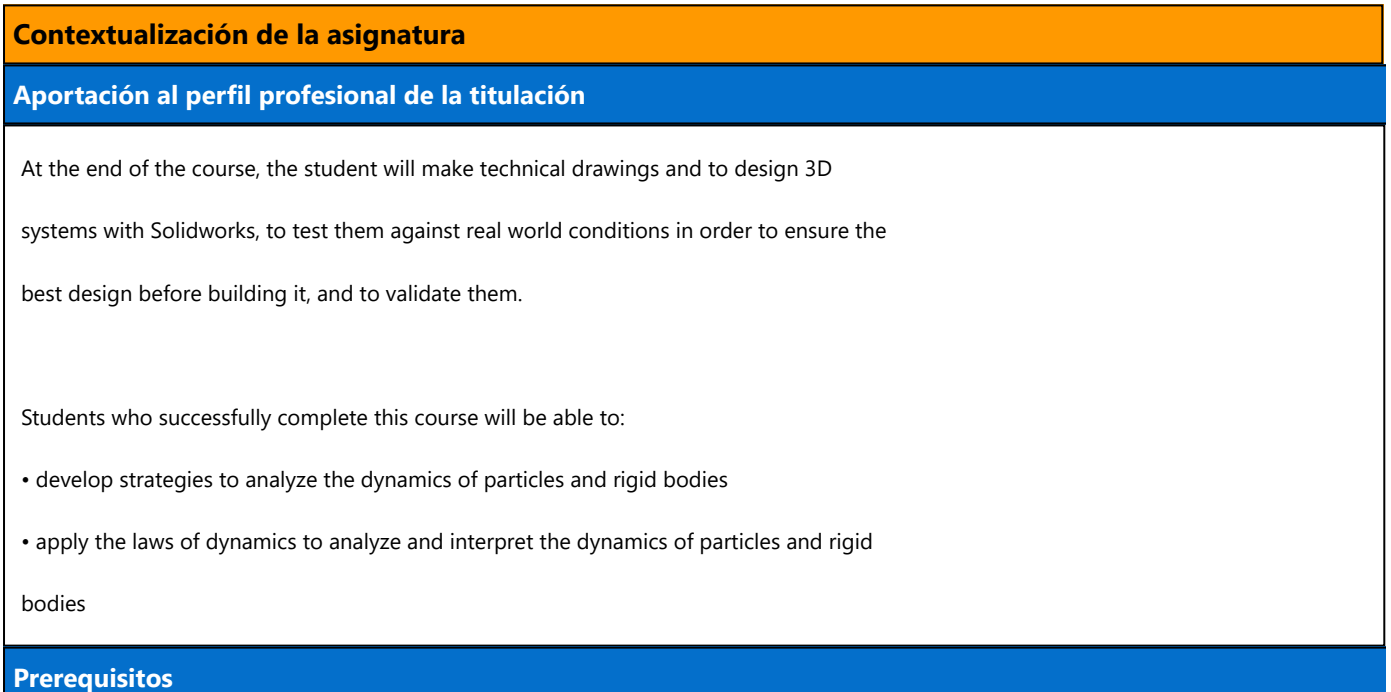

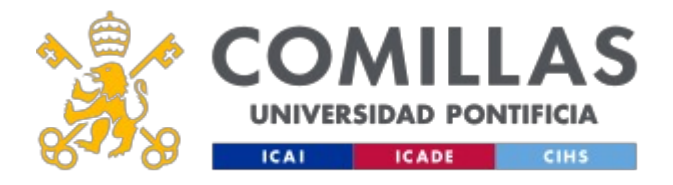

Basics on technical drawing.

Elemental dynamics.

### **Competencias - Objetivos**

#### **Competencias**

CG3. Knowledge on basic and technological matters that help the learning of new

method and theories. Student will be trained to be flexible in front of new

challenges.

CG4. Ability to solve new problems, make decisions, be creative, critical reasoning and

to communicate knowledge and skills inside the Industrial Engineering field.

## **BLOQUES TEMÁTICOS Y CONTENIDOS**

### **Contenidos – Bloques Temáticos**

THEME 1: Essentials on part designing Unit 1: SolidWorks Basics and the User Interface Design Intent File References Opening Files The SolidWorks User Interface Using the Command Manager Unit 2: Introduction to Sketching 2D Sketching Sketch Entities Design Intent Sketch Relations Dimensions Extrude Unit 3: Basic Part Modeling Terminology Choosing the Best Profile

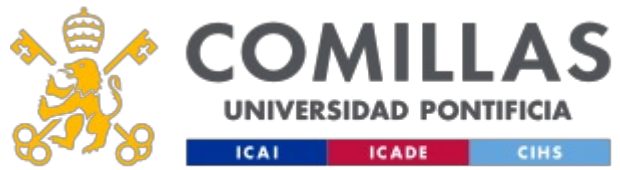

Choosing the Sketch Plane Details of the Part Boss Feature Sketching on a Planar Face Cut Feature View Selector Using the Hole Wizard Filleting Detailing Basics Drawing Views Center Marks Dimensioning Changing Parameters Unit 4: Symmetry and Draft Symmetry in the Sketch Sketching Inside the Model Using Model Edges in a Sketch Creating Trimmed Sketch Geometry Unit 5: Patterning Reference Geometry Linear Pattern Circular Patterns Mirror Patterns Using Pattern Seed Only Sketch Driven Patterns

Unit 6: Revolved Features

Revolved Features

Building the Rim

Building the Spoke

Edit Material

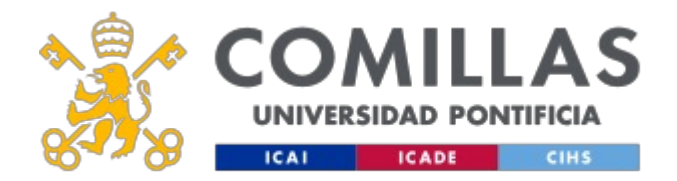

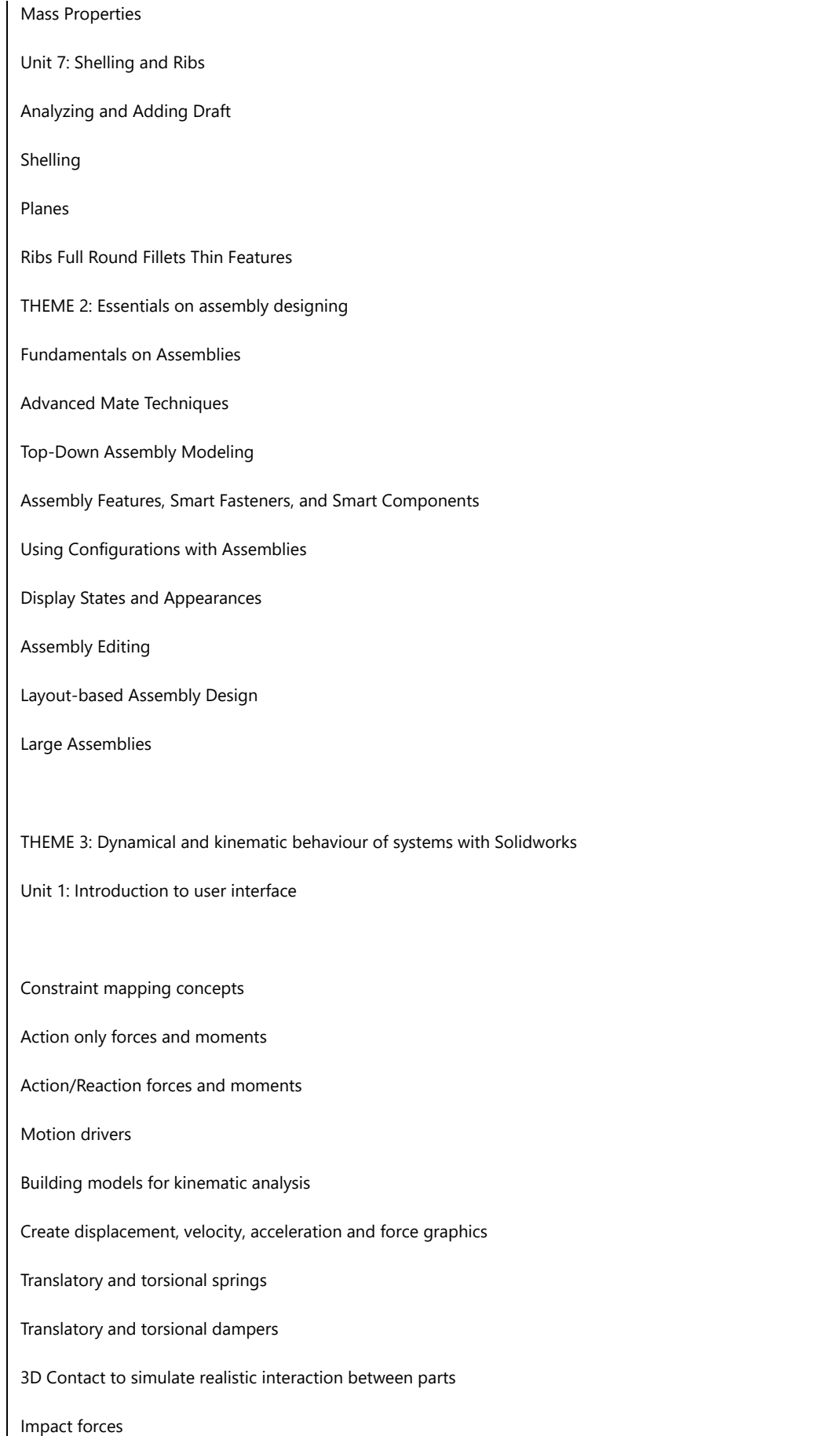

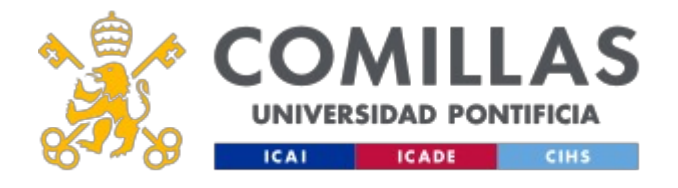

Using Function builder and Expressions to build complex motions and forces

Flexible connectors - Bushings

Unit 2: Advance topics

Kinematic and Dynamic analysis

Redundancies - Importance and how to avoid/solve them

Export of results to SolidWorks Simulation (stress analysis)

# **METODOLOGÍA DOCENTE**

#### **Aspectos metodológicos generales de la asignatura**

Both In-class and distance teaching are developed to imply the students within the

learning activities. The subjects are developed to keep the student attention and

following the competencies acquisition by the students. Student activities are key

factors to develop this course.

In-class methodology: Activities

1. Life presentations. The teacher will explain basic concepts for every theme

showing the more important aspects. Examples will be presented, discussed and

solved to complete the understanding.

2. In class case discussion and problem solving. Students will discuss the cases

and problems proposed by the teacher. Cases will be open challenges that can be

analyzed and solved by the use of the concepts already presented in class.

Distance Methodology: Activities

1. Self-learning on the concepts presented in class. Material to be used are slides,

multimedia files, personal and teacher notes, recommended books and magazines. 2. Cases study. To be revised and updated with the rest of information given in the subject. Main target of the distance Works is to be able to understand theoretical concepts and to be able to apply them.

### **EVALUACIÓN Y CRITERIOS DE CALIFICACIÓN**

Evaluation activities Criteria Weight

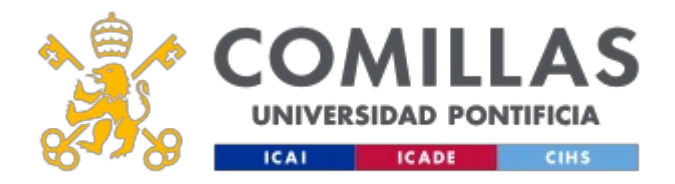

Tests::

· Mid term exam.

· End of term exam

- Concepts understanding. - Use of concepts to solve real cases. - Problem solving solution analysis and results interpretation. - Presentation. 60%

Continuous evaluation.:

· Case solving - Concepts understanding. - Concepts use to solve real cases. 40

### **Calificaciones**

The grade will be determined by midterm (15%), homework (10%), continuos

evaluation (30%), and a final examination (45%). The exams are all closed notebook,

closed textbook and no calculator. The course will not be graded on a curve, i.e., there

is no bound on the numbers of A's, B's, C's etc.

## **PLAN DE TRABAJO Y CRONOGRAMA**

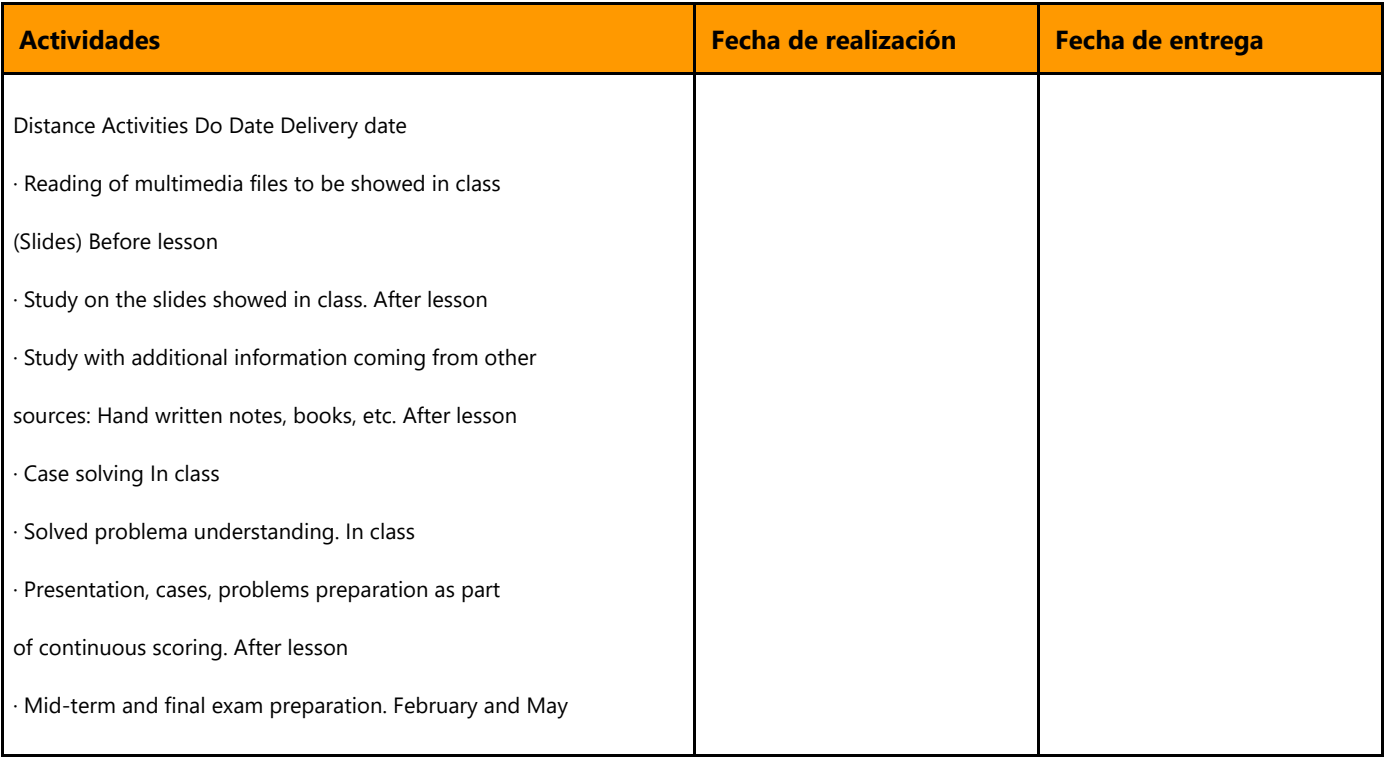

## **BIBLIOGRAFÍA Y RECURSOS**

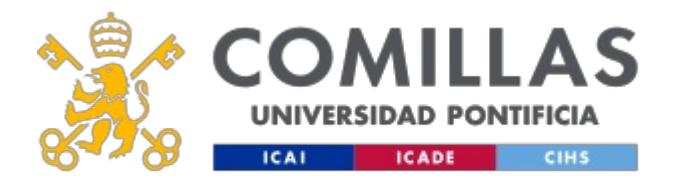

### **Bibliografía Básica**

Resource Center at Dassault Systemes web.

En cumplimiento de la normativa vigente en materia de **protección de datos de carácter personal**, le informamos y recordamos que puede consultar los aspectos relativos a privacidad y protección de datos que ha aceptado en su matrícula entrando en esta web y pulsando "descargar"

<https://servicios.upcomillas.es/sedeelectronica/inicio.aspx?csv=02E4557CAA66F4A81663AD10CED66792>